# **3** TERRA **METHODE**

**In vielen Bereichen werden die Problemstellungen immer komplexer. Viele Faktoren sind miteinander verknüpft. Das traditionelle, lineare Ursachen-Wirkungsdenken, wie zum Beispiel der "Teufelskreis" hilft nicht mehr weiter. Dagegen wird das Denken in Wirkungsschemata und Systemen notwendig. Das Erfassen von möglichst vielen Zusammenhängen ist eine wichtige Voraussetzung für das nachhaltige Lösen von Problemen wie z. B. das Wachstum der Weltbevölkerung.**

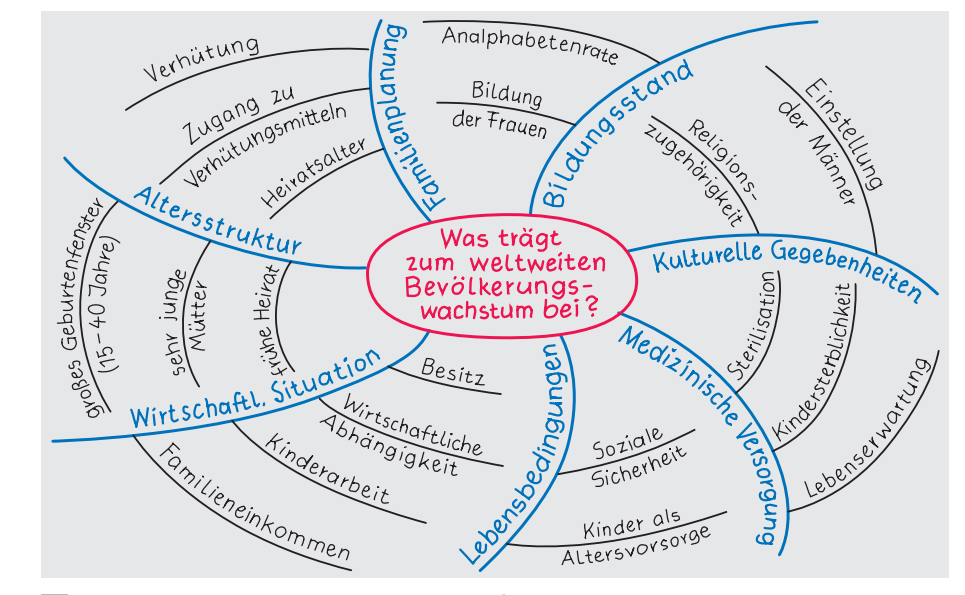

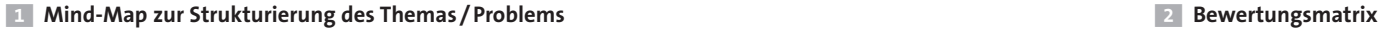

# **Vernetzt denken lernen**

Die Weltbevölkerung wächst Tag für Tag. Auf den vorherigen Seiten hast du verschiedene Gründe dafür am Beispiel Indien kennengelernt: die medizinische Versorgung, die Stellung der Frau, die Familienplanung. Aber haben alle Faktoren die gleiche Bedeutung oder existieren Unterschiede? Gibt es Zusammenhänge oder Wechselwirkungen zwischen den einzelnen Faktoren? Probiere beim "Bevölkerungswachstum" die Arbeitsschritte aus, die dir helfen, komplexe Zusammenhänge zu erfassen, darzustellen und Lösungswege zu entwickeln.

### **1. Schritt: Thema festlegen**

Grenze das Thema bzw. das Problemfeld ab: z. B. Zusammenhänge beim weltweiten Bevölkerungswachstum.

## **2. Schritt: Auflisten der Einflussfaktoren**

Beschaffe dir die nötigen Informationen z. B. aus diesem Buch, dem Internet und der Schulbibliothek. Z. B.: Lebensbedingungen, Altersstruktur und wirtschaftliche Situation (siehe Abbildung 1).

### **3. Schritt: Einflussfaktoren ordnen**

Dabei werden die Faktoren in Ober- und Unterbegriffe geordnet und zugeordnet. Z. B.: Oberbegriff "Familienplanung", zugehörige Unterbegriffe "Verhütung", "Heiratsalter".

### **4. Schritt: Mindmap erstellen**

Die Anzahl der Oberbegriffe entspricht der Anzahl der Leitäste. Die Unterbegriffe stellen die Seitenäste des jeweiligen Leitastes dar.

### **5. Schritt: Einflüsse bewerten**

Stelle die Wechselwirkungen der Faktoren in einer Matrix zusammen. Dabei gilt generell: Jeder Faktor wird von einem anderen beeinflusst und übt ebenso Einfluss auf die anderen aus. Mit der Matrix lässt sich die Stärke der gegenseitigen Beeinflussung ermitteln: a) Zeichne eine Matrix wie in Abbildung 2. b) Trage dann zu den Buchstaben A, B usw.

- die wichtigsten Faktoren ein. Schätze die relativen Wirkungen untereinander ein: 0 = keine Einwirkung
- 1 = schwache Einwirkung
- 2 = mittlere Einwirkung
- 3 = starke Einwirkung

#### **Übersicht zur Bedeutung eines Faktors** – Faktor mit der höchsten Aktivsumme AS = er beeinflusst die anderen am stärksten;

- Faktor mit der höchsten Passivsumme PS = Faktor, der am meisten beeinflusst wird;
- Faktor mit der höchsten Q-Zahl = aktiver Faktor (er beeinflusst alle anderen am stärksten, wird aber von ihnen am schwächsten beeinflusst);
- Faktor mit der niedrigsten Q-Zahl: reaktiver Faktor (er beeinflusst die übrigen am schwächsten, wird aber selbst am stärksten beeinflusst);
- Faktor mit der höchsten P-Zahl: kritischer Faktor (er beeinflusst die übrigen am stärksten und wird gleichzeitig auch von ihnen am stärksten beeinflusst);
- Faktor mit der niedrigsten P-Zahl: puffender Faktor (er beeinflusst die übrigen am schwächsten und wird von ihnen am schwächsten beeinflusst).
- 

# **6. Schritt: Auswertung**

Werte die Matrix wie folgt aus:

- a) Addiere alle senkrechten Zahlen je Faktor = Passivsumme (PS).
- b) Addiere alle waagerechten Zahlen je Faktor = Aktivsumme (AS).
- c) Berechne die Produktzahl P je Faktor mit  $P = AS \cdot PS$ .
- d) Berechne die Quotientenzahl Q je Faktor:  $Q = AS : PS$

#### **7. Schritt: Ergebniserläuterung**

Interpretiere das Ergebnis mithilfe der Matrix 2. Zum Beispiel beeinflussen das Bevölkerungswachstum und der Bildungsstand die anderen Faktoren am stärksten. Gleichzeitig wird der Faktor Bevölkerungswachstum am stärksten von allen Faktoren beeinflusst.

# **8. Schritt: Wirkungsschema erstellen**

Fertige ein Wirkungsschema (Abb. 3) an und setze die Beziehungen ein. Schreibe dazu die entscheidenden Faktoren auf verschiedene Zettel und versuche eine Ordnung herzustellen. Die Auswertung der Matrix gibt dir entscheidende Informationen über die Zusammenhänge. Für ein fertiges Wirkungsschema gibt es keine Musterlösung.

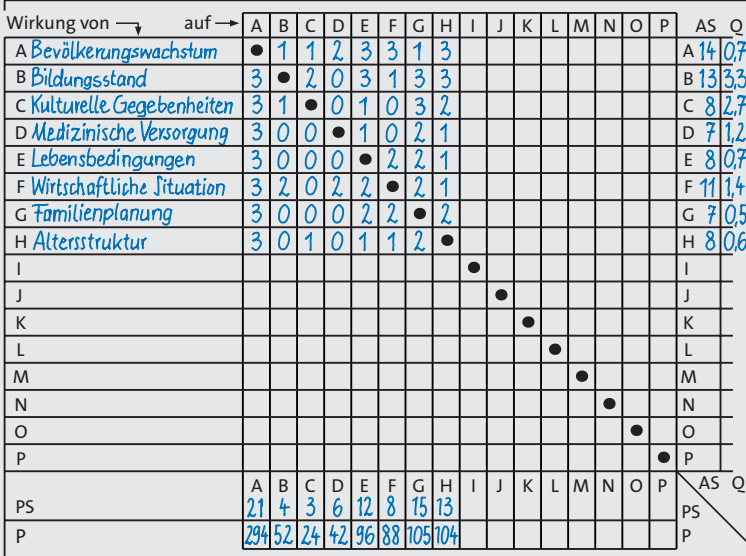

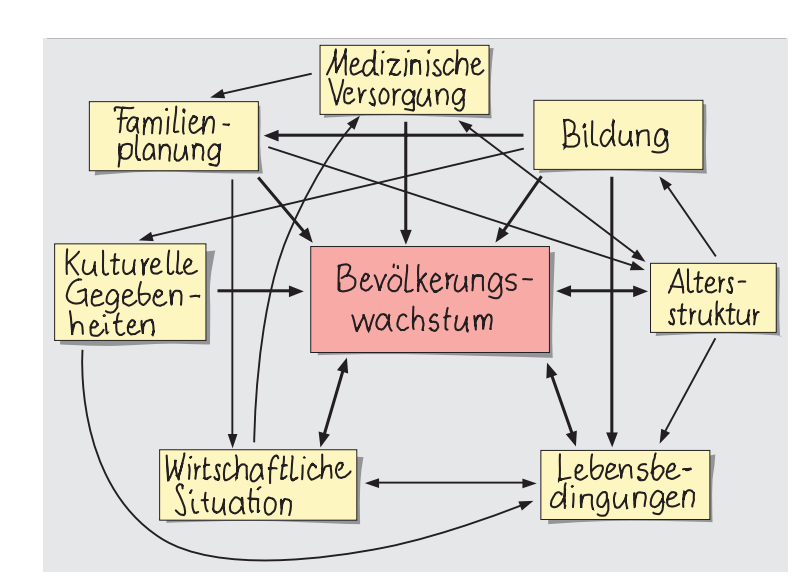

### % **Wirkungsschema**

- **1** Teilt eure Klasse in Gruppen auf: a) Fertigt in jeder Gruppe eine eigene
- Bewertungsmatrix zum Thema "Weltweites Bevölkerungswachstum" an.
- b) Entwickelt dann das zugehörige Wirkungsschema. Verwendet unterschiedlich dicke Pfeile.
- c) Stellt die Gruppenergebnisse gegenseitig vor und diskutiert die Ergebnisse.